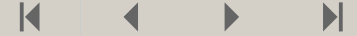

## **Oppgave 6**

Premieutvikling

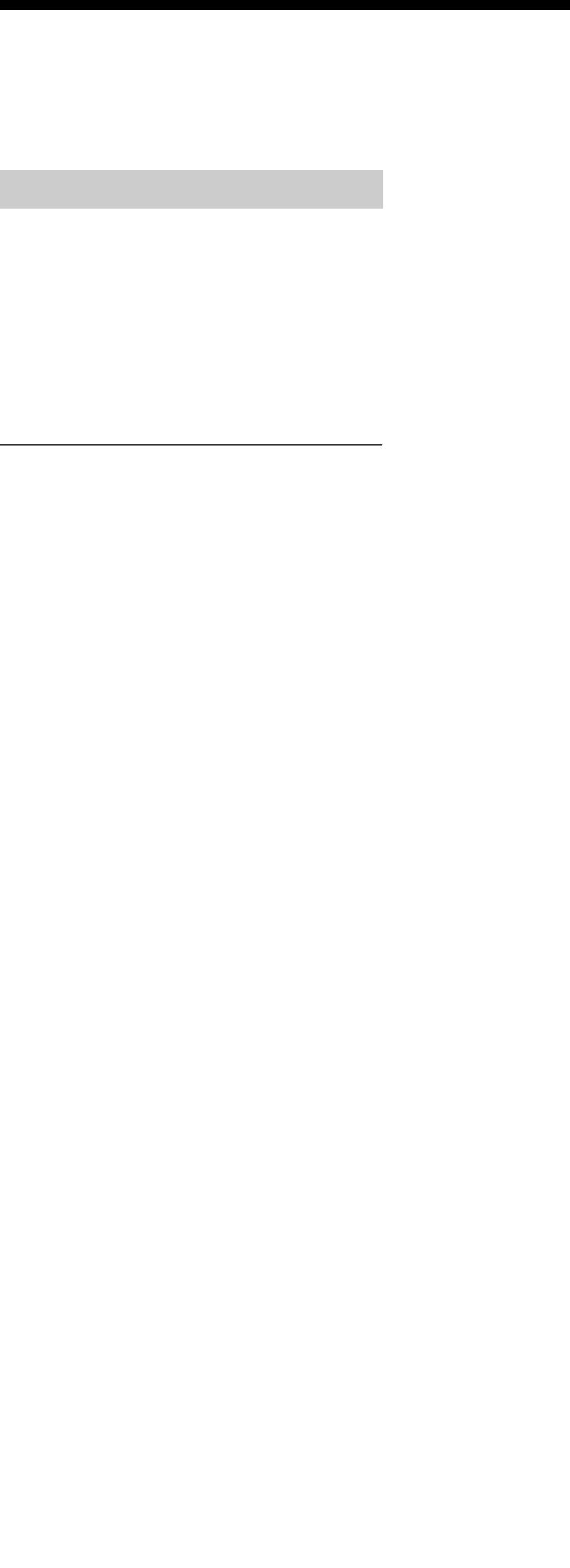

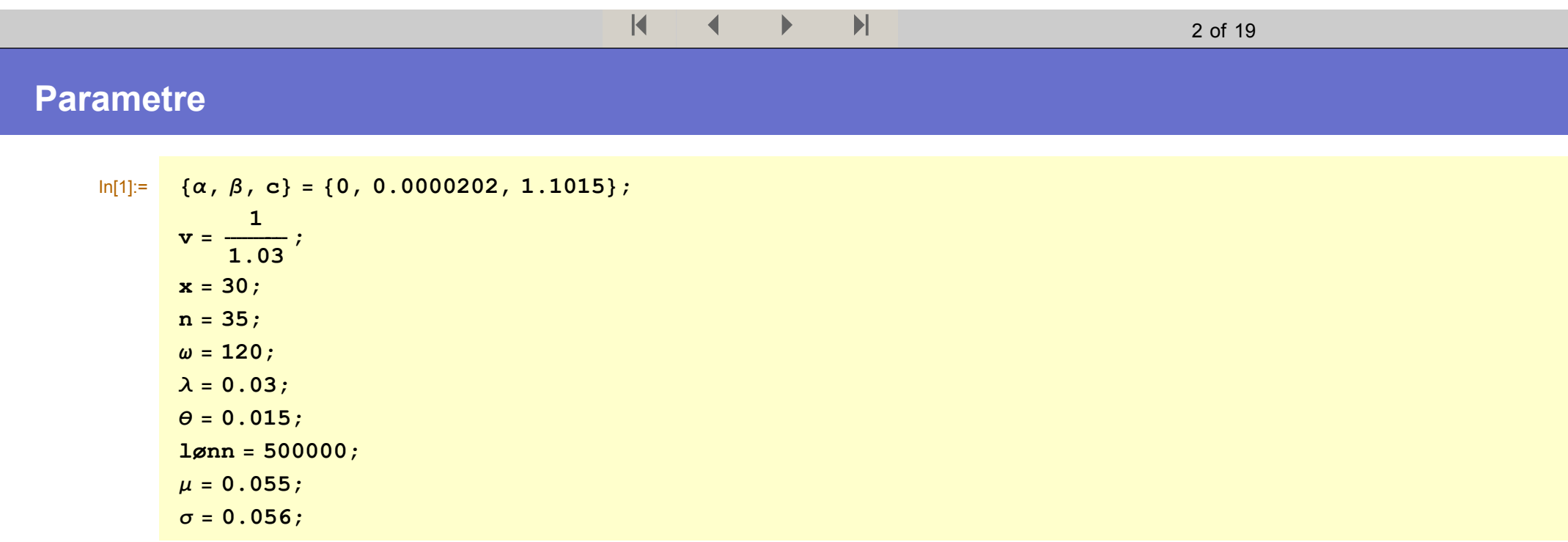

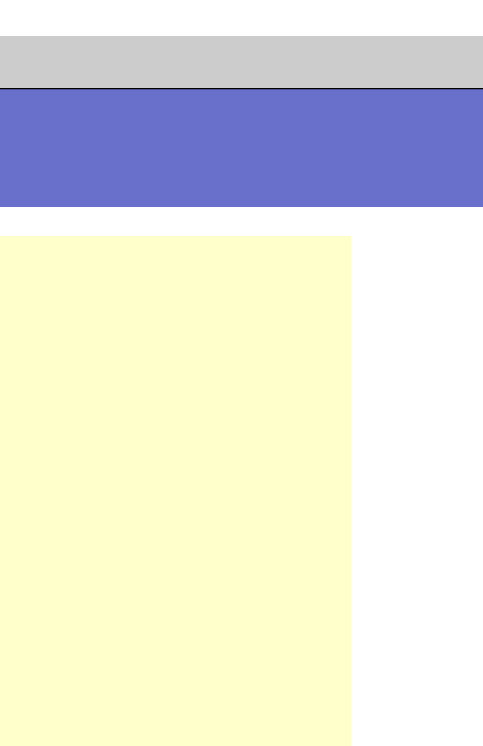

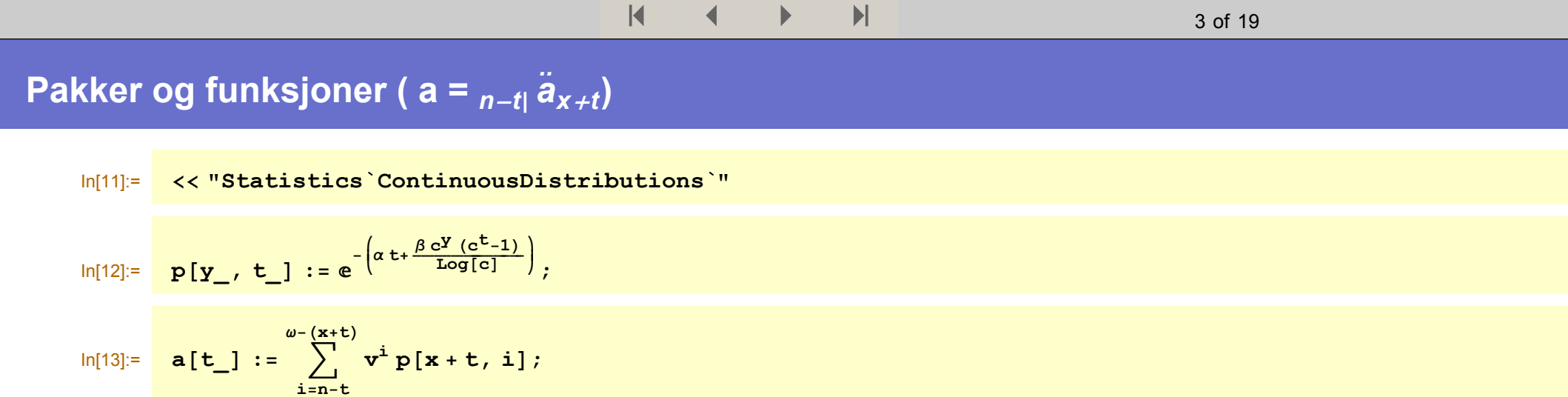

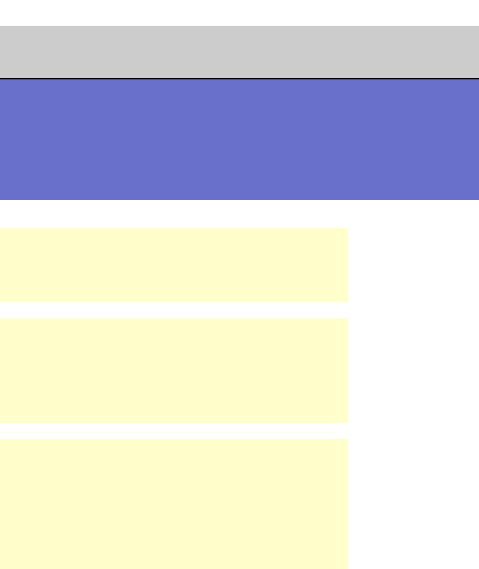

### **Notasjon**

- $\text{simL} = \text{simuler}$ t lønn på tid t  $\in \{0, 1, ..., n-1\}$
- $sims =$  simulert ytelse på tid  $t \in \{0, 1, ..., n-1\}$
- $\sin P = \sin \theta$  remie på tid  $t \in \{0, 1, ..., n-1\}$
- **simA** = simulert avkastning i (*t*, *t*+1],  $t \in \{0, 1, ..., n-1\}$
- Merk: Alle vektorene er indeksert med +1, f.eks. er  $\text{simL}[\textbf{t+1}] = L_t$

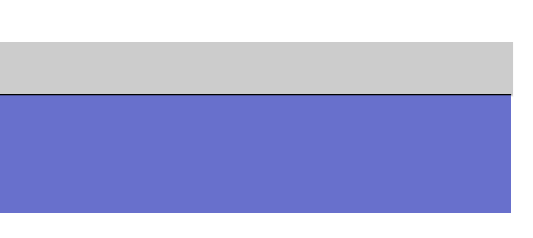

|                          |                                           |  |  | $\blacksquare$ |  | 5 of 19                                                                                                    |
|--------------------------|-------------------------------------------|--|--|----------------|--|----------------------------------------------------------------------------------------------------|
| <b>Simuleringsrutine</b> |                                           |  |  |                |  |                                                                                                    |
| $ln[16]$ :=              | $simsogP := Module {simL, simS0, simP0},$ |  |  |                |  | $simL =$ FoldList[(1+ $\lambda$ ) #1+ $\theta$ #2#1 &, lønn, RandomArray[NormalDistribution[0, 1], n-1]]; simS0 = 0.2 simI                                                                                                    |
|                          |                                           |  |  |                |  | $\texttt{simP0} = \texttt{Prepend}\Big[\texttt{Table}\Big[\Big(\frac{(t+1)\texttt{simS0}\texttt{[[t+1]]}}{n} - \frac{\texttt{t}\texttt{simS0}\texttt{[[t]]}}{n}\Big)\,a[t]\,,\,\{t,\,1,\,n-1\}\Big]\,,\,\,\frac{\texttt{simS0}\texttt{[\![1]\!]} \,a[0]\,}{n}\Big]\,;\,\{\texttt{simP0}\,,\,\texttt{simP1}\}\Big]$ |

 $ln[17]=$  {simP, simS} = simSogP;

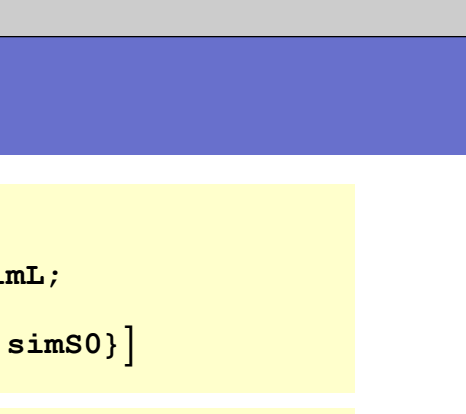

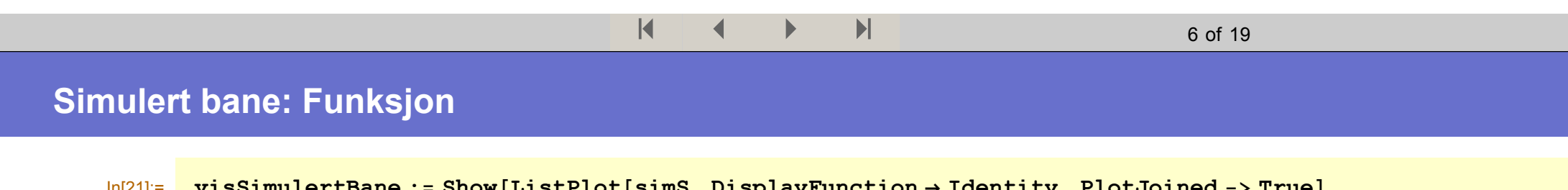

 $\ln[21]:=$  visSimulertBane := Show [ListPlot[simS, DisplayFunction  $\rightarrow$  Identity, PlotJoined -> True], ListPlot[simP, PlotStyle  $\rightarrow$  RGBColor[1, 0, 0], DisplayFunction  $\rightarrow$  Identity, PlotJoined -> True], **DisplayFunction → \$DisplayFunction, DefaultFont → { "Helvetica", 11} ];** 

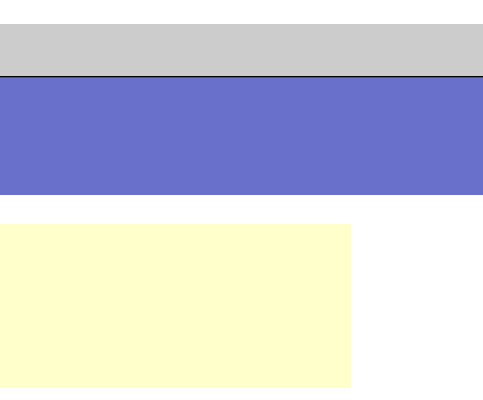

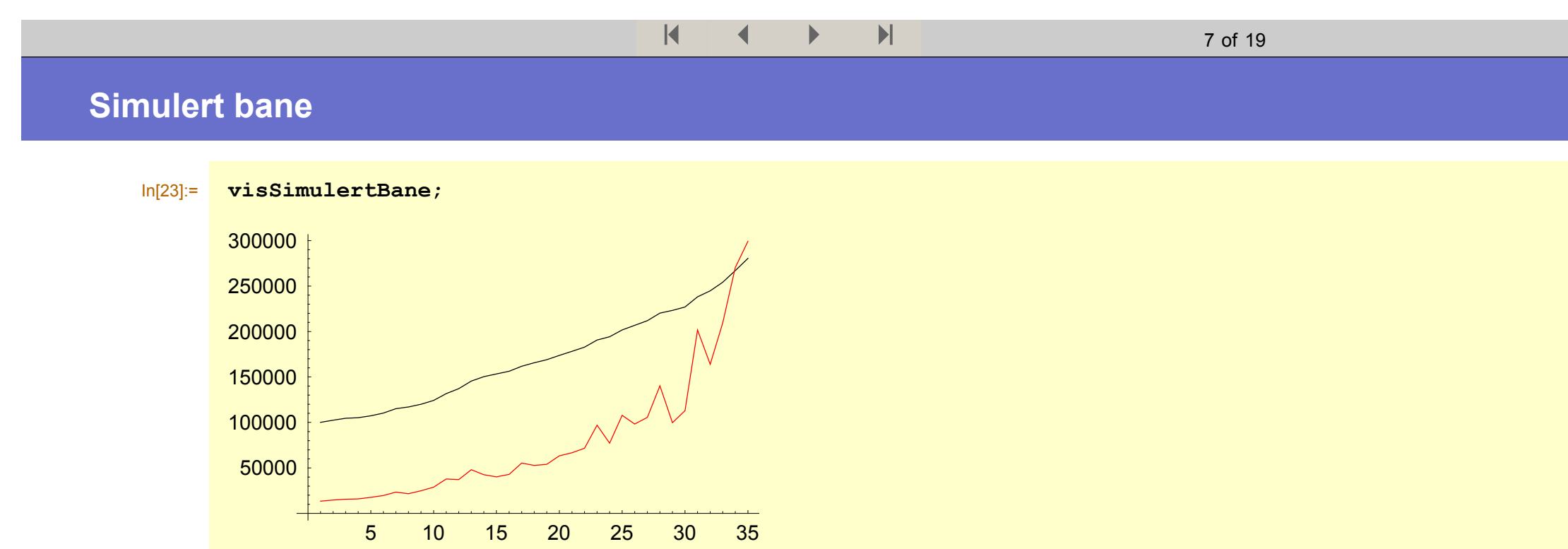

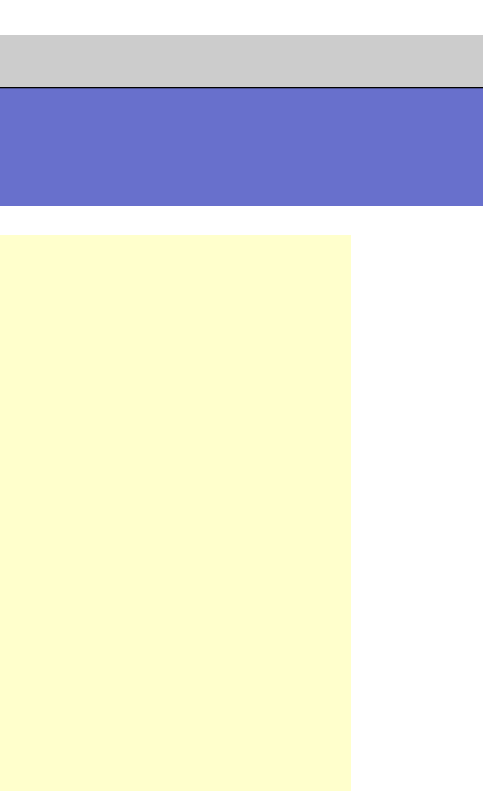

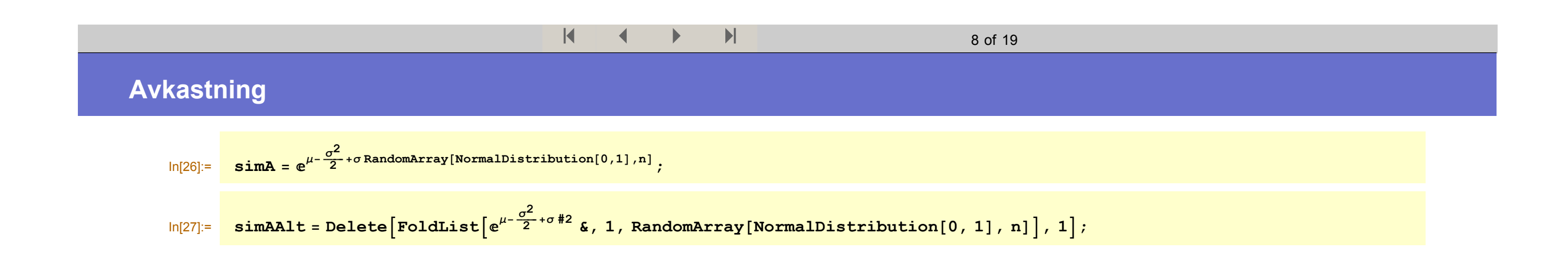

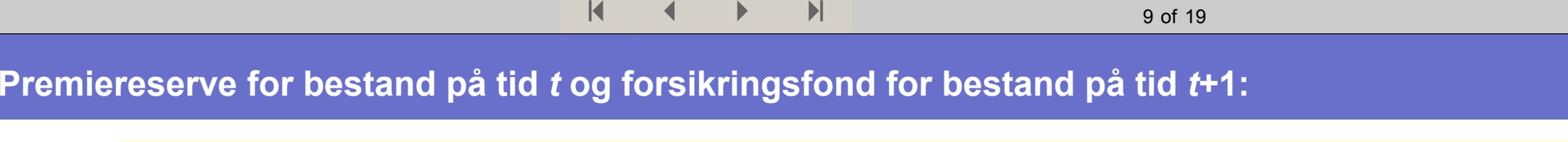

$$
\ln[28] := \text{premiereserve} = \text{Table} \Big[ \Big\{ t, \frac{(t+1)\sin S[\![t+1]\!]}{n} \, a[\![t]\!] \, p[x, t] \Big\}, \, \{t, 0, n-1\} \Big];
$$
\n
$$
\ln[29] := \text{premiereserveRetro} = \text{FoldList} \Big[ \frac{\#1}{v} + \#2[\![1]\!] \, p[x, \, \#2[\![2]\!]] \, \&, \, \text{simP}[\![1]\!], \, \text{Transpose} \Big[ \{\text{Delete}[\text{simP}, 1], \, \text{Range}[1, n-1] \} \Big] \Big];
$$

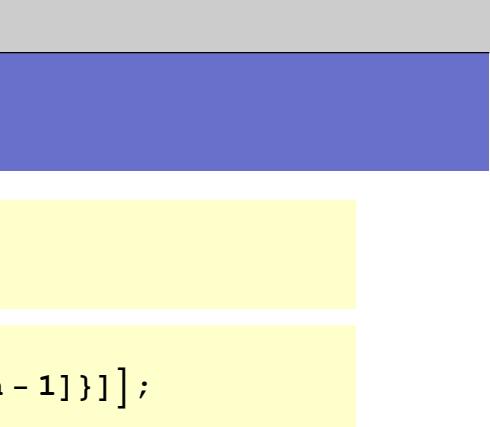

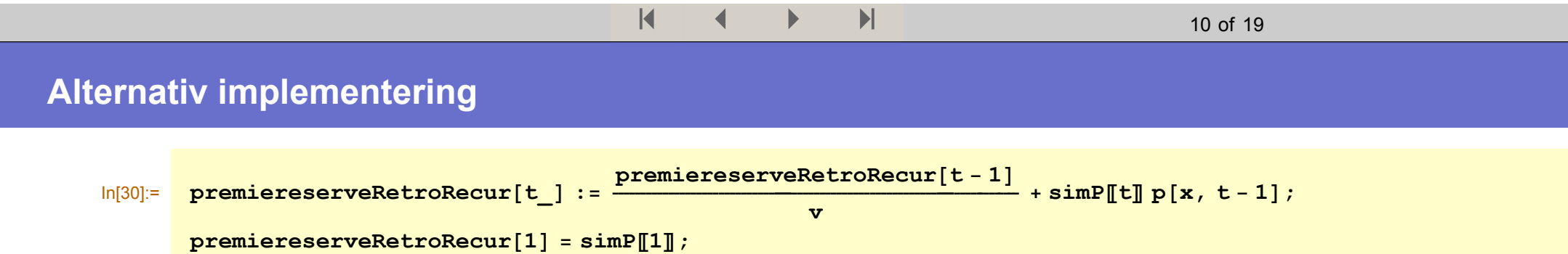

**premiereserveRetroAlt** = **Table**[premiereserveRetroRecur[t], {t, 1, n}];

I.

Ī

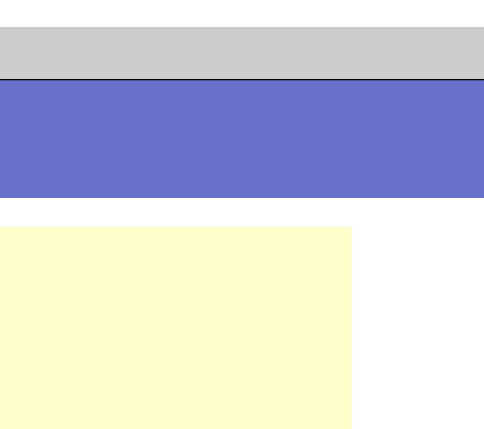

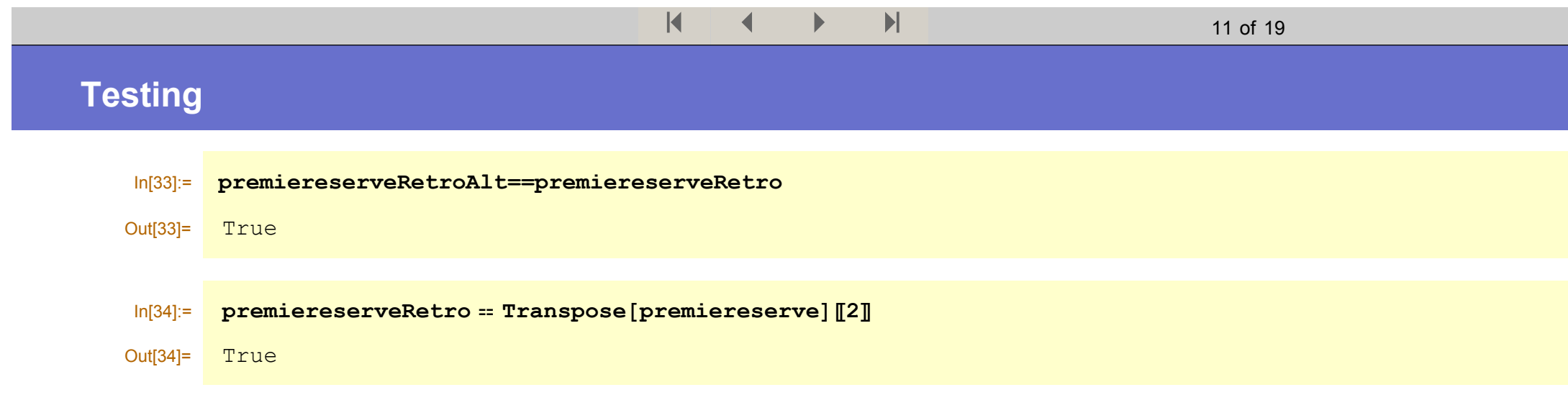

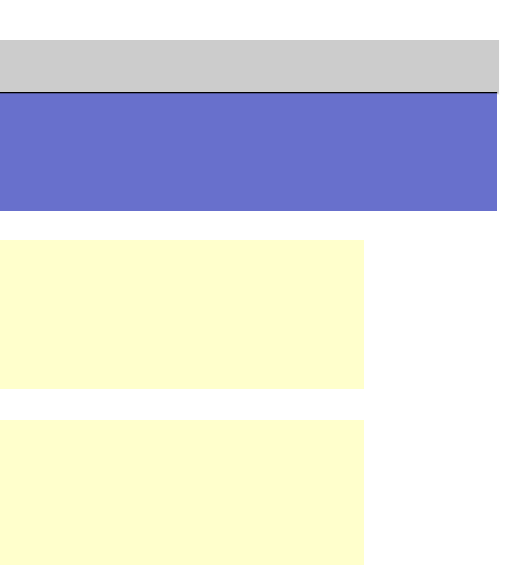

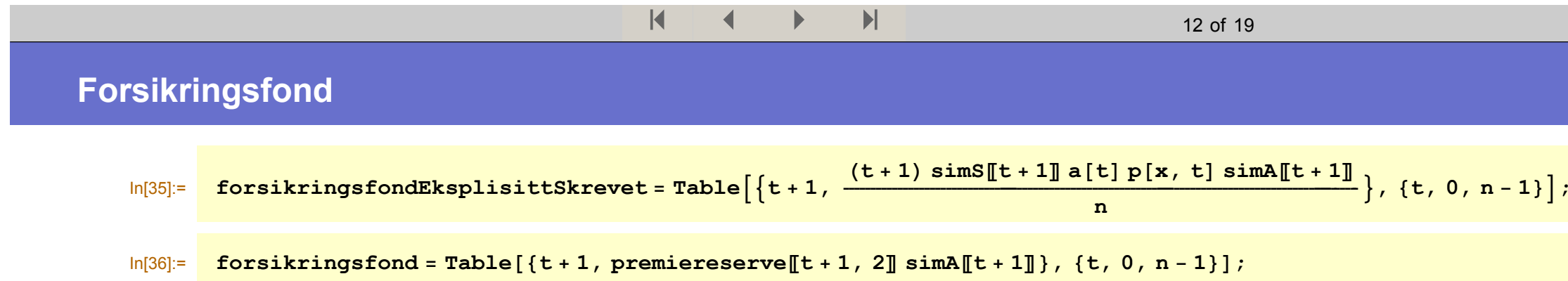

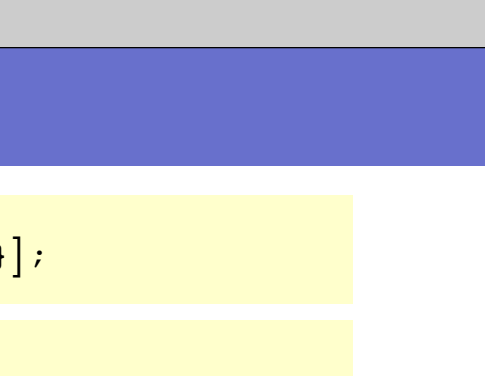

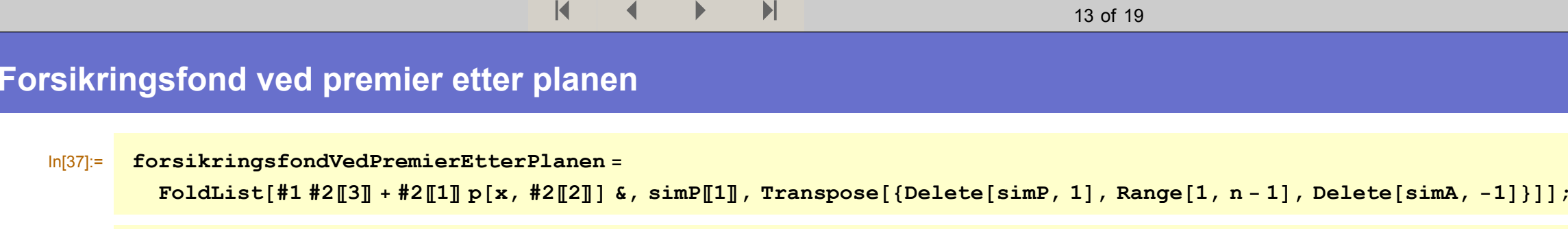

In[38]:= **forsikringsfondVedPremierEtterPlanenRecur[t ] :=** forsikringsfondVedPremierEtterPlanenRecur[t-1] simA[[t-1]] + simP[[t]]  $p[x, t-1]$ ;  $$ forsikringsfondVedPremierEtterPlanenAlt = Table<sup>[forsikringsfondVedPremierEtterPlanenRecur[t], {t, 1, n}];</sup>

 $\mathbf{L}$ 

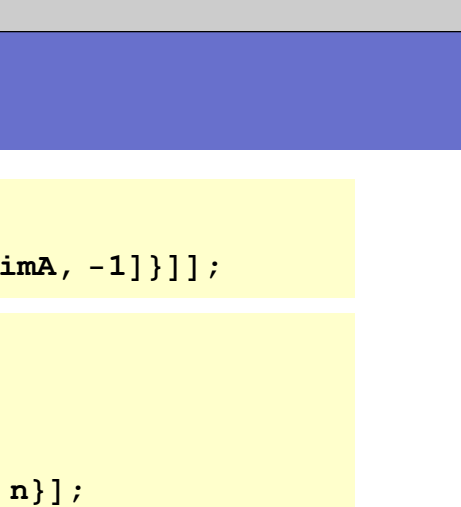

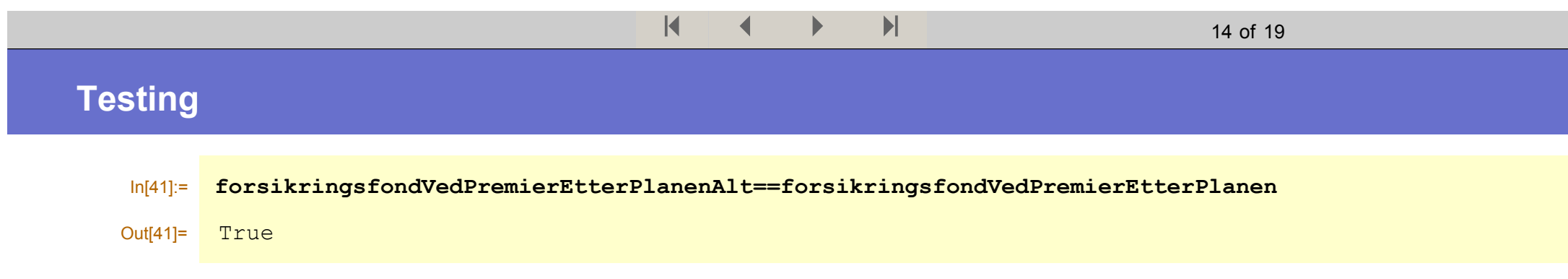

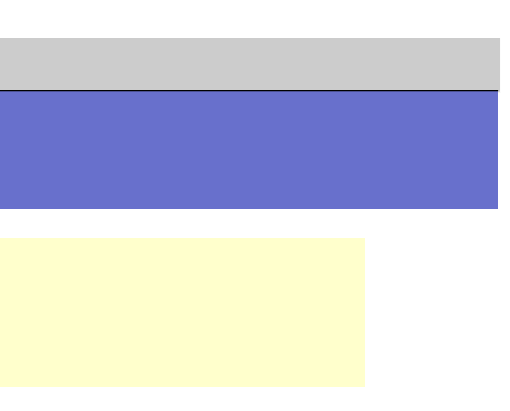

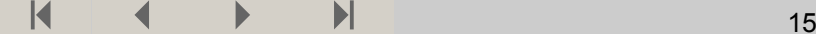

### **Testing: Funksjon**

 $\ln[42]$ := visPlott := Show [ListPlot [premiereserve, DisplayFunction  $\rightarrow$  Identity, PlotJoined -> True], ListPlot[forsikringsfond, DisplayFunction → Identity, PlotStyle → RGBColor[1, 0, 0], PlotJoined -> True], ListPlot[forsikringsfondVedPremierEtterPlanen, DisplayFunction → Identity, PlotStyle → RGBColor[0, 0, 1], **PlotJoined −> TrueD, DisplayFunction <sup>→</sup> \$DisplayFunction, DefaultFont <sup>→</sup> 8"Helvetica", 11<D;**

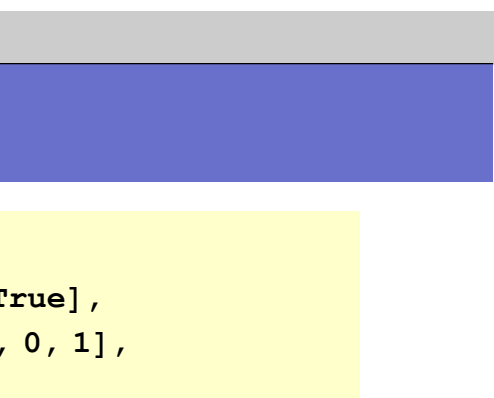

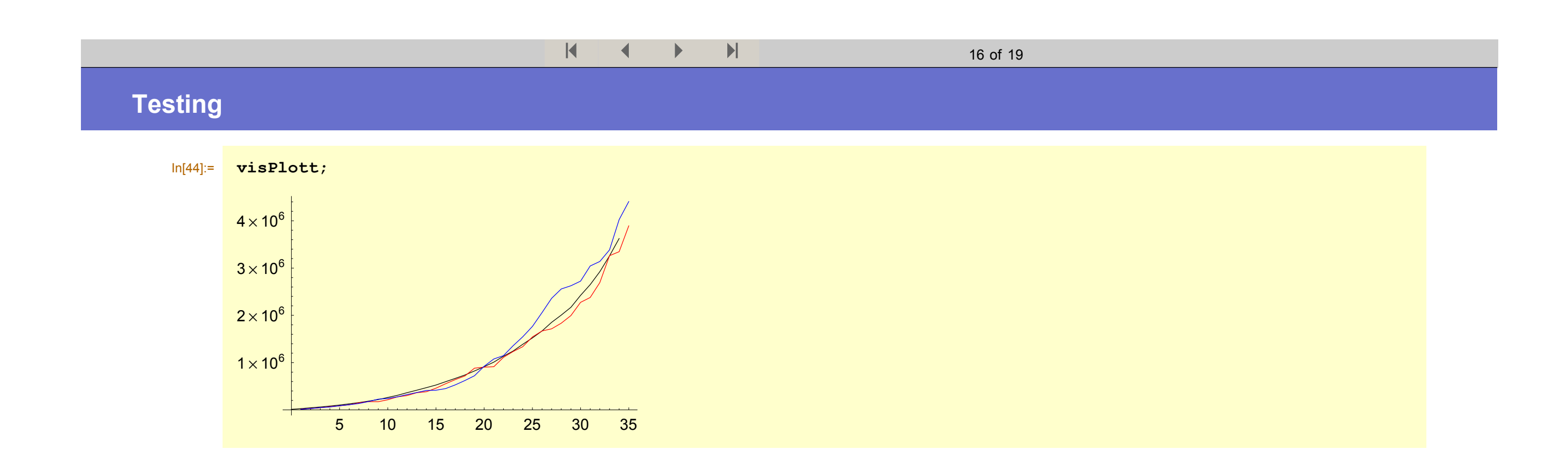

### **Premier etter planen og faktiske premier som følge av realisert avkastning:**

 $\ln[46]$ := visPlott2 := Show[ListPlot[Prepend[Table[premiereserve[[t+1, 2]] - forsikringsfond[[t, 2]], {t, 1, n-1}], simP[[1]],  $Dist$ Eunction  $\rightarrow$  Identity, PlotJoined  $\rightarrow$  True], ListPlot[simP, PlotStyle  $\rightarrow$  RGBColor[1, 0, 0], DisplayFunction  $\rightarrow$  Identity, PlotJoined  $\rightarrow$  True],

**DisplayFunction <sup>→</sup> \$DisplayFunction, PlotRange <sup>→</sup> All, DefaultFont <sup>→</sup> 8"Helvetica", 11<D;**

#### $\blacksquare$  $\vert$  (  $\vert$  +  $\vert$  +  $\vert$

18 of 19

## **Premier etter planen og faktiske premier som følge av realisert avkastning:**

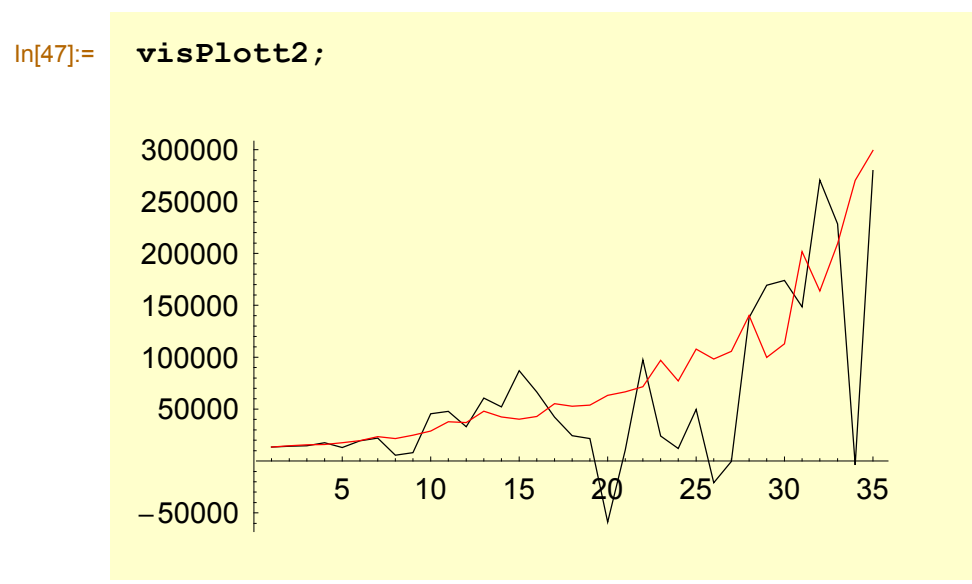

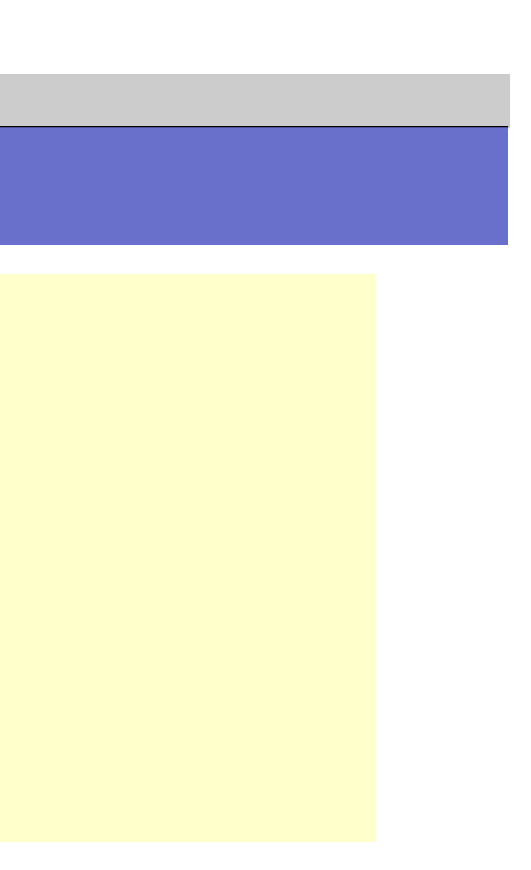

### $\vert$  (  $\vert$  +  $\vert$  +  $\vert$

19 of 19

# **I år med god avkastning, er den faktiske premien negativ!**

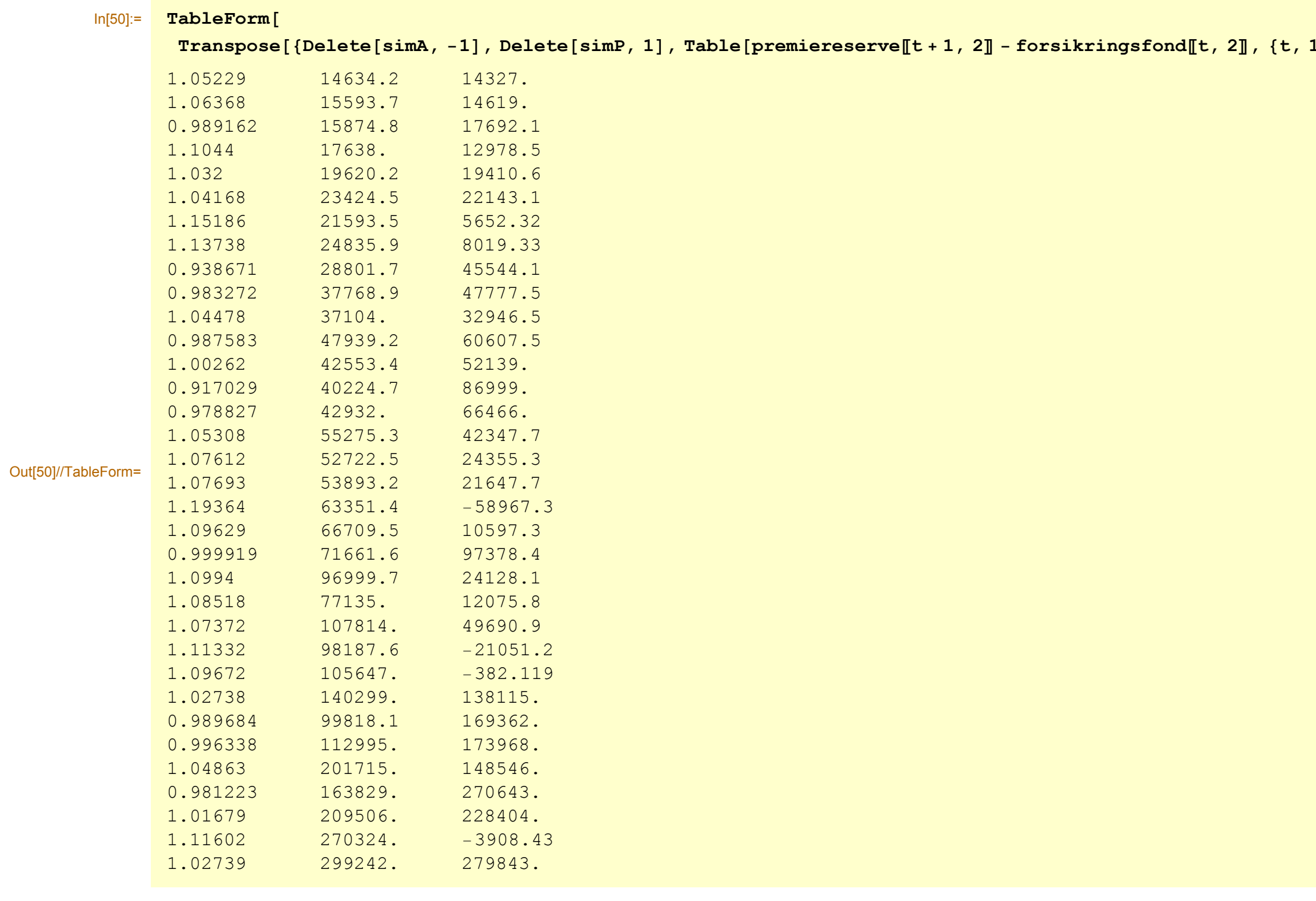

### $1, n-1$ }]}]]